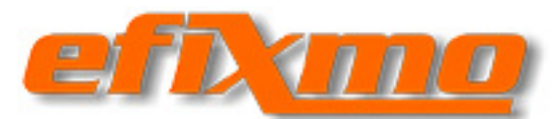

W końcu zmusiłem się, by ruszyć tyłek i zrobiłem dokumentację do Efixmo. Przykłady, opis interfejsu, zastosowania. Zapraszam, zwłaszcza tych co nie wiedzą co to jest a chcieliby zrobić z notebooka dodatkowy podgląd do kamery do zapoznania się z programem.